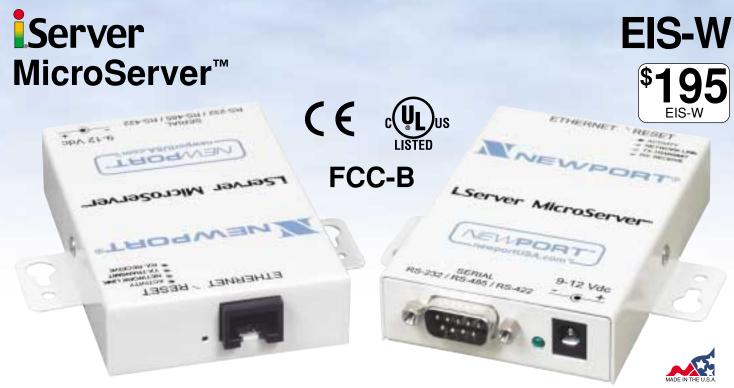

- Connects any serial device with RS-232, RS-485, or RS-422 to an Ethernet network and the Internet
- Replaces dedicated wiring and PC's for serial connections
- Digital input/output linesWell-developed TCP/IP Stack
- Web based interface for easy configuration and access without any special software
- Configuration option via Telnet and Serial
- Supports TCP, UDP, ARP, Telnet, DHCP, DNS, HTTP, and MODBUS protocols
- Includes a Windows based COM port redirection software to redirect data destined for a serial COM port to the Ethernet port on a PC
- Includes a Windows based utility to access and configure the iServer over the network
- Password protection for Security
- Wall mount brackets for secure installation
- Firmware upgradeable
- Custom firmware and private labeling for OEM's
- OEM board-level iServer available

The award-winning **NEWPORT®** is **Server** is the simplest, easiest, most economical way to connect serial devices to an Ethernet network and the Internet.

When you type its name in a Web Browser, it serves Web pages that let you quickly and easily configure the device for your specific application without any special software.

Getting started with the **iServer** is very simple and easy because it can take a dynamically assigned IP address from a DHCP server on your network. This DHCP client capability is a valuable and unique feature of the NEWPORT **iServer** that makes it extremely easy and simple to start using this device on almost any Ethernet network.

You can easily assign a static IP address to the iServer instead of a dynamic one, if necessary. The IP address can be assigned locally through its serial connection, as well as remotely over an Ethernet network via Telnet or a web browser, using its factory default IP address.

The NEWPORT **iServer** connects to an Ethernet Network with a standard RJ45 connector. Serial devices connect to the iServer with a standard DB-9 connector. You can select RS-232, or RS-485 (and RS-422) Serial Communications from the configuration Web page.

The **iServer** can be used to make an existing Serial device a "node" on an Ethernet network with a unique IP address that's accessible from any authorized computer on the LAN, WAN, or Internet.

The **iServer** can instead be used to create a virtual tunnel on an Ethernet/Internet network simulating a local point-to-point serial connection between a serial device and a PC. This replaces dedicated point-to-point wiring limited to 50 feet on an RS-232 connection. T

he NEWPORT **iServer** packages the Serial data in standard TCP/IP packets that can travel anywhere on the Ethernet LAN or over the Internet.

The NEWPORT **iServer** is compatible with almost any device with a Serial interface such as: time clocks, security alarms, card-key access controllers, telecommunications equipment, vending machines, bar code readers, electric power meters, UPS systems, test & measurement instrumentation, PLC's, serial printers, cash registers, and many more.

You do not need to rewrite the firmware for your serial devices to work with the **iServer**, and in some cases might not need to change your application software. Your serial devices will function over the Ethernet network or the Internet as if they were connected directly to a PC. The COM port on the **iServer** simulates a local COM port on the PC.

The NEWPORT **iServer** is compatible with wireless Ethernet. In settings where wires of any kind are not possible, the EIS-W can be connected to a Wireless Ethernet Access Point enabling simple, economical wireless connectivity of Serial Devices.

With the NEWPORT **iServer**: A facilities manager can monitor electric power usage over the LAN from a desk anywhere in the facility, or from anywhere on the Internet with the proper passwords and authorization. A payroll clerk can download data from time clocks to a PC anywhere on a local area network, or anywhere in the world. A manufacturing technician can use a handheld computer with Wireless Ethernet connectivity to change settings on a process controller.

# MicroServer™

The NEWPORT iServer model EIS-W comes complete with full documentation. firmware, and AC power adapter.

For OEM's, NEWPORT offers custom labeling as well as customized application specific firmware and design engineering.

NEWPORT also offers printed circuit board-level products (powered by 5 Vdc) that OEM's can incorporate in their product to add embedded

Ethernet/Internet connectivity to products with existing serial interface. (Contact the NEWPORT OEM Engineering Group.)

For industrial applications, NEWPORT offers other iServer Device Servers in polycarbonate enclosures for DIN rail mounting and a 10-32 Vdc power source.

NEWPORT iServer products are designed and manufactured in Santa Ana, California. NEWPORT provides generous technical support.

# **Specifications**

#### **Serial Interface**

Interface: Software selectable RS-232, RS-422 or RS-485 (2 wire)

Connector: DB-9 (male DTE) Data Rates: 300 to 115.2 Kbps Characters: 7 or 8 data bits Parity: odd, even, or none

Stop Bits: 1 or 2

Flow Control: Hardware (RTS/CTS)

and Software (Xon/Xoff)

Digital I/O's: 4 digital input/output

lines

#### **Network Interface**

Interface: Ethernet 10Base-T

Connector: RJ45

Protocols: TCP/IP, UDP/IP, ARP, ICMP, DHCP, DNS, HTTP, Telnet, and MODBUS/TCP

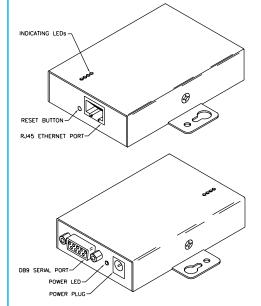

### Indicators (LED's)

Power. Network Activity. and Serial Transmit/Receive

#### **Processor**

CPU: Enhanced 8051, 22 MHz

Memory: 512 Kbyte Flash, 16 Kbyte SRAM

#### Management

Embedded Web server. Telnet login, Serial login

#### **Embedded Web Server**

Serves dynamic Web pages and Java applets RS-485 Device (256 Kbyte capacity)

#### Power

Input: 9-12 Vdc

Consumption: 2W max.

(ac power adapter included)

#### **Environmental**

Operating Temperature: 0 to 70°C (32 to 158°F) Storage Temperature:

-40 to 125°C (-40 to 257°F)

#### **Packaging**

Material: Metal case with

flange mount **Dimensions:** 

20.8H x 61.6W x 90.3D mm (0.83 x 2.93 x 3.56 in)

Weight: 0.18 kg

(0.4 lbs.)

## Agency Approvals

FCC-B, C/UL, CE

## Software

Firmware upgradeable (for iServer firmware upgrade package (EIS-FW-CA and EIS-FW-CD) contact NEWPORT

oem@newportUS.com or

714-540-4914)

COM Port redirector (iPORT)

Ordering Information

Configuration software utility (iCONNECT)

Compatible with Windows 9x / ME / NT / 2000 / XP software and

## related utilities

MicroServer™: serial interface (RS-232, RS-422, RS-485), 10Base-T/Ethernet, diagnostic LEDs, AC power adapter, CD-ROM with documentation, and printed Quick Start Guide

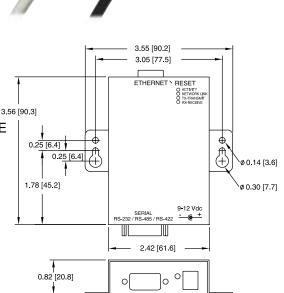

**Ethernet LAN** 

INTERNET

iServer

RS-232 **Serial Device** 

**iServer** 

10BASE-T

PC on LAN

RS-485 Device

RS-485 Device

| Model No. | Description                                                                                 | Price* |
|-----------|---------------------------------------------------------------------------------------------|--------|
|           | iServer MicroServer <sup>™</sup> for Serial-to-Ethernet applications, with ac power adapter | 195    |
| ***       |                                                                                             |        |

Volume discounts are available